July 2019

http://www.denverapplepi.com

Vol. 40, No. 7

# Denver Apple Pi Mac SIG & Help SIG Meetings are held at Applewood Community Church 12930 W 32nd Avenue Golden CO 80401

7 to 9 pm SEE WEBSITE FOR MAP

| 2019 Calendar               |         |                      |  |  |  |
|-----------------------------|---------|----------------------|--|--|--|
| Picnic                      | July 21 | 3 <sup>rd</sup> Sun  |  |  |  |
| Help SIG                    | July 26 | 3 <sup>ra</sup> Thur |  |  |  |
| Mac SIG                     | Aug 20  | 3 <sup>rd</sup> Tues |  |  |  |
| Help SIG                    | Aug 22  | 4 <sup>th</sup> Thur |  |  |  |
| Mac SIG                     | Sept 17 | 3 <sup>ra</sup> Tues |  |  |  |
| Help SIG                    | Sep 26  | 4 <sup>th</sup> Thur |  |  |  |
| Mac SIG                     | Oct 15  | 3 <sup>rd</sup> Tues |  |  |  |
| Help SIG                    | Oct 24  | 4 <sup>th</sup> Thur |  |  |  |
| Mac SIG                     | Nov 19  | 3 <sup>rd</sup> Tues |  |  |  |
| Help SIG                    | Nov 21  | 3 <sup>th</sup> Thur |  |  |  |
| Christmas                   | Dec 17* | 3 <sup>rd</sup> Tues |  |  |  |
| Party                       |         |                      |  |  |  |
| Help SIG                    | Dec 27  | 4 <sup>th</sup> Thur |  |  |  |
| *Applewood Community Church |         |                      |  |  |  |

\*Applewood Community Church may have other obligations on this date; party date will remain this way until further notice.

#### Denver Apple Pi Annual Picnic Noon to 5 pm Sunday July 21, 2019

Location: Oak Park Pavilion
Oak Street and West 65<sup>th</sup> Ave.
Arvada CO
See map Page 5.

What to bring to the picnic:

A dish (salad, dessert, etc.) that will serve about 8 people.

The club will provide: meat and vegetarian patties, hot dogs, buns, condiments, water, pop, cups, plates and eating utensils. Note: If you have special food needs, call Elissa.

#### **Table of Contents**

| DAPI Membership Dues                         | 1 |
|----------------------------------------------|---|
| Coming Events                                | 2 |
| Reminders                                    | 2 |
| iQuit Says Jon Ivey                          | 2 |
| iPhone "Privacy" Claim Has Limitations       | 3 |
| Apple Now Partnered with Best Buy for Apple- |   |
| certified Repairs                            | 4 |
| Mac OS Mojave Requires 64-bit Software       | 4 |
| Map to Picnic                                |   |
| · · · · · · · · · · · · · · · · · · ·        |   |

#### MEMBERSHIP DUES FOR JULY 2019

#### **Bill Cronin**

Membership dues for DAPi are \$15 per year and you will receive the monthly newsletter, *The Seed*, via email in PDF format. If you prefer, you can pay \$20 and receive a snail mail copy of the newsletter. You can bring your payment to the monthly meetings or you can mail your remittance to the club mailing address: Denver Apple Pi, 6501 Welch Court, Arvada, CO 80004.

#### **COMING EVENTS:**

**August Mac SIG:** 

Presenter: Larry Fagan.

"How to Transfer iTunes Music from Your Current iTunes to the iTunes on

your Snow Leopard OS"

What programs would you like to have presented at our Mac SIGs? We encourage you to have your ideas ready and we can talk about them at the Picnic.

#### **REMINDERS:**

- Help SIG—Call Elissa to get your name/problem on the list so our DAPi Help people will be prepared. You will need to bring your computer, your own power cord, mouse, and keyboard. Elissa will keep a signup list for those asking for help at the Help SIG meetings so members can be helped in a prioritized way. Drop-ins are welcome. Contact Elissa at elissamc@comcast.net or at 303.421.8714
- Tom King says if you have questions about Excel for Mac, the spreadsheet software program, bring your questions to the Help SIG meeting. Please call Elissa in advance.
- Need help with iPad, iPhone? If you would like assistance with navigating and synchronizing your iPad and iPhone, bring them to the Help SIG meeting. Notify Elissa what help you need, and we will try to get the problems resolved.

á á á á

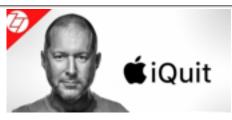

Jony Ive joined Apple in 1992. In 1997, Steve Jobs promot-

ed Ive to senior vice president of industrial design, shortly after Jobs' triumphant return as chief executive. In July 2015, his Apple was position was upgraded from Senior Vice President to Chief Design Officer. In July 2019, Jony announced his departure from Apple to run his own design company named LoveFrom that will formally launch in 2020. Apple Inc. will be one of LoveFrom's primary clients, allowing Sir Jonathan Paul "Jony" Ive, KBE, HonFREng, RDI to engage in other interests.

After the successful launch of Watch in 2015, Forbes said Jony Ive began to shed responsibilities, with day-to-day oversight reduced to coming to HQ twice a week His involvement with numerous Apple products, including the "new look" of iMacs—the colorful G3s—made Apple products the "cool looking" devices distinguishing them from competitors. He was credited with the "unprecedented ambition of Apple Park," said Apple's press release. Although he didn't participate "onscreen" as often as many Apple presenters, he did present often enough so that his use of "aluminium" made him distinctive in a way other than his design prowess. On one website, his credits were identified as "Aluminium Ingots."

Forbes says of Jony Ive, "... the latest iPhones, Watches and iPads may have been largely designed by his "brilliant and passionate design team" with Ive overseeing. That process, a nurturing and creative capability, is crucial to how Ive works, so you

can bet that the team really is both brilliant and passionate.

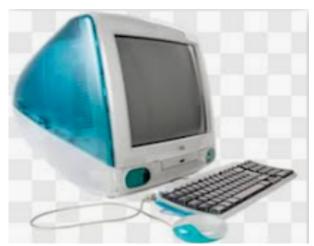

1998 New Look iMac G3

Quoted from the Apple website about Jonathan Ive:

He holds over 5,000 patents and has been recognized with numerous design awards, including the Design Museum London's first Designer of the Year in 2003, the Design and Art Direction (D&AD) President's Award in 2005 and the Cooper-Hewitt National Design Museum's Product Design Award in 2007.

There's no immediate replacement for Ive, but VP of industrial design Evans Hankey and VP of human interface design Alan Dye will now report directly to Apple COO Jeff Williams

ÉÉÉÉ

## iPHONE "PRIVACY" CLAIM HAS LIMITATIONS

Geoffrey Fowler, the technology writer at *The Washington Post* using the privacy firm Disconnect, learned just how many thou-

sands of trackers were getting information from his iPhone. "On a recent Monday night, a dozen marketing companies, research firms and other personal data guzzlers got reports from my iPhone." Included in this gleaning of data were his phone number, his email and exact location, plus one tracker received a way to identify my phone and sent back a list of other trackers to pair up with. Mr. Fowler says that despite Apple's privacy claim painted on a hotel in Las Vegas, NV, "What happens on your iPhone, stays on your iPhone," the claim is clever but it is inaccurate. While Apple has extensive safeguards on their own technologies, once third-party apps are introduced the control is significantly less effective. These apps on the iPhone pass information to third parties. One app shared personal identifiable information despite its published privacy policy.

Using an online Google search on "How to limit iPhone tracking," these "limit ad tracking" guidelines were given:

- Go to "Settings"
- Select "Privacy"
- Select "Advertising" (at the bottom of the Settings Screen)
- Turn on "Limit Ad Tracking"
  To learn more (at great length from Apple Support), click on "View Ad Information" and "About Advertising & Privacy."

To read Mr. Fowler's report online, copy and paste the link below into your browser: https://www.washingtonpost.com/technolog y/2019/05/28/its-middle-night-do-you-know-who-your-iphone-is-talk-ing/?noredirect=on&utm\_term=.5f95249ef3 6e

### APPLE NOW PARTNERED WITH BEST BUY FOR APPLE-CERTIFIED REPAIRS

On June 19, 2019, Apple announced the major expansion of Apple Authorized Service partnering with the Best Buy Geek Squad for Apple-certified repairs. Geek Squad trained experts will use genuine Apple parts, and every repair is backed by Apple. Best Buy's Geek Squad has nearly 7,600 newly Apple-certified technicians ready to make same-day iPhone repairs or to service other Apple products.

In addition to Apple retail stores, there are over 1,800 third-party Apple authorized service providers in the US, all of which are using parts certified for safety, quality and reliability. This is three times as many locations as three years ago, meaning eight out of ten Apple customers will be within 20 minutes of an authorized service provider.

ÉÉÉÉ

#### MAC OS MOJAVE REQUIRES 64-BIT SOFTWARE--IDENTIFY YOUR OLD 32-BIT APPS WITH FREE GO64 SOFTWARE

MacOS Mojave uses only 64-bit Apps. Make sure your apps will work using the new MacOS. Go64 is a free piece of software that will inventory your apps to see which ones are the outdated 32-bit apps and will then help you visit the developer's website or search the web for update/upgrade information. Additionally, it will keep track of upgrade costs. Made by St. Clair Software, Go64 is free.

Of course, you can use your system report built into your MacOS, but it doesn't keep track of upgrade costs. As Apple says, "The technologies that define today's Mac experience—such as Metal graphics acceleration—work only with 64-bit apps." To ensure that the apps you purchase are as advanced as the Mac you run them on, all future Mac software will eventually be required to be 64-bit.

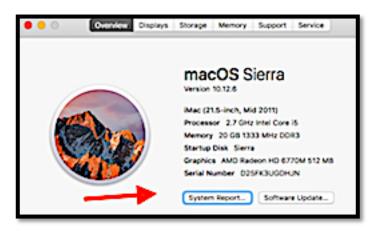

System Report from your MacOS

However, once they've been identified, looking them up and locating the developers' contact information can be a painstaking process if you've got more than a few. In addition, the System Report doesn't account for apps that are themselves 64-bit, but that contain 32-bit plugins, frameworks or services. These apps may or may not run correctly on macOS 10.15. That's why we made Go64!

Download Go64 at:

https://www.stclairsoft.com/Go64/index.html

ÉÉÉÉ

## Oak Park Pavilion Oak Street and West 65<sup>th</sup> Avenue Arvada. CO

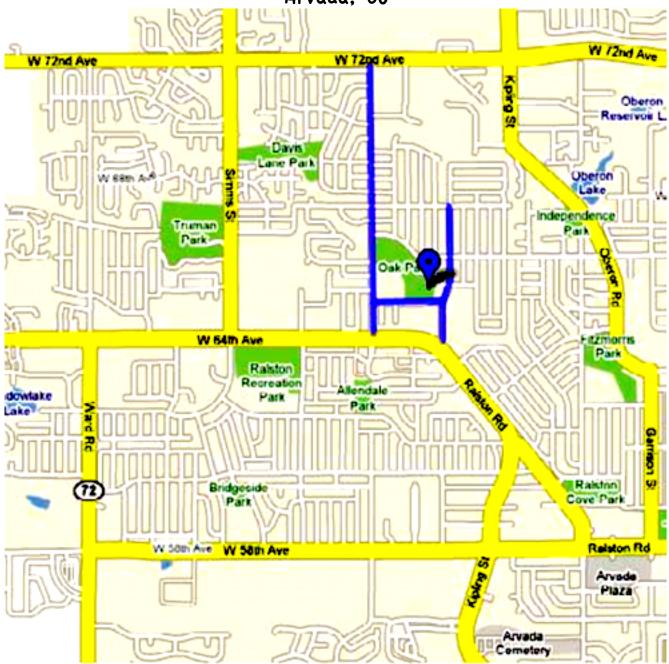

What to bring: a dish (salad, veggies, dessert, etc.) that will serve about 8 people.

The club will provide: meat and vegetarian patties, hot dogs, buns, condiments, water, pop, cups, plates and eating utensils. The environmentally conscious may bring their own dishes and eating utensils if they wish to do so.

Games: Bring games you would like to play. Killer croquet will be set up by Tammy Hanson.

#### **Denver Apple Pi Membership Information**

Denver Apple Pi (DAPi) is an Apple Computer Users Group, not affiliated with Apple Inc. The Seed is an independent publication not affiliated or otherwise associated with or sponsored or sanctioned y Apple Inc. The Opinions, statements, positions and views stated herein are those of the author(s) or publisher and are not intended to be the opinions, statements, positions or views of Apple Inc. Articles, stories, and other items in The Seed may be copied or used by other clubs or groups as long as credit is given to Denver Apple Pi and the author of the article. On reprints, please also include the date or volume number from The Seed.

MEMBERSHIP DUES are \$20.00 per year for a monthly hard copy of The Seed and \$15.00 per year for a monthly PDF copy. Fill in the form below or ask for an application to send with your check to the Club mailing address: DENVER APPLE Pi, 67501 Welch Ct, Arvada CO 80004. For information, call Elissa McAlear at 303.421.8714 about Apple II, GS and Mac. Email <a href="mailto:elissamc@comcast.net">elissamc@comcast.net</a>. Our web site is: <a href="http://www.denverapplepi.com">http://www.denverapplepi.com</a>

Mac SIG meets the THIRD Tuesday of the month, 7:00 to 9:00 p.m. Troubleshooter Group Help SIG meets the FOURTH Thursday of each month from 7:00 to 9:00 p.m. unless a holiday necessitates a change. Seed articles should be mailed to jjetherton@comcast.net, subject: Seed article.

| Membership Form            |        |         |              | Denver Ap                       | Denver Apple Pi Officers |  |
|----------------------------|--------|---------|--------------|---------------------------------|--------------------------|--|
| Date                       |        | Renewal | New ☐ Chang  |                                 | Larry Fagar              |  |
| Name                       |        |         |              | Vice President (Mac)            |                          |  |
| Address                    |        |         |              | Secretary                       | Elissa McAlea            |  |
| City                       |        |         |              | Treasurer<br>— Membership Chair |                          |  |
| Phone(s)                   |        |         |              | _                               |                          |  |
| Email                      |        |         |              | Appointees:  Web Master:        | Tammy Hansor             |  |
| Kind of Computer: Apple II | GS Mad | c OS    | Seed Editor: | Joyce Ethertor                  |                          |  |
| ·                          |        |         |              | Web Monitor:                    | Darlene Boord            |  |

Denver Apple Pi 6501 Welch Court Arvada CO 80004-2333

FIRST CLASS MAIL — DATED MATERIAL

Return Service Requested

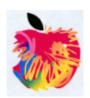